# Vimpack

- Lookup last version of a source file
- Update automatically current branch (« local »)
- Source code browsing
- Quick search

## Use vimpack

- \$ cd \$HOME/pack/cy46t1\_fileformats.01.IMPIFC1801.2y.pack
- # Create index
- \$ vimpack -i
- # Look for latest cnt4.F90 version
- \$ vimpack cnt4.F90
- # See compiler warnings
- \$ vimpack -w cnt4.F90
- # Difference of last two versions
- \$ vimpack -d facgrm.F90

...

## Edit

#### \$ vimpack cnt4.F90

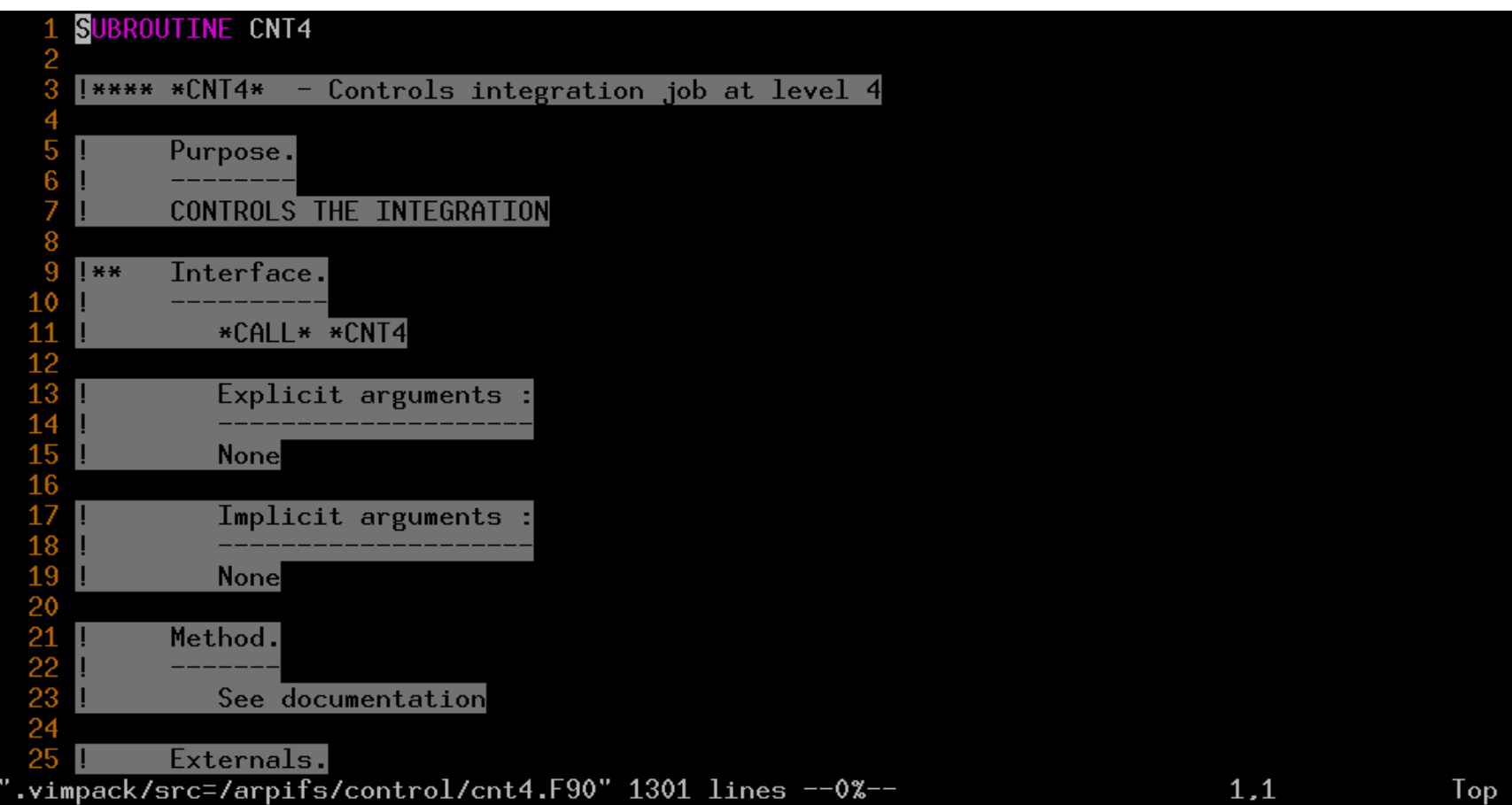

# Modify, update

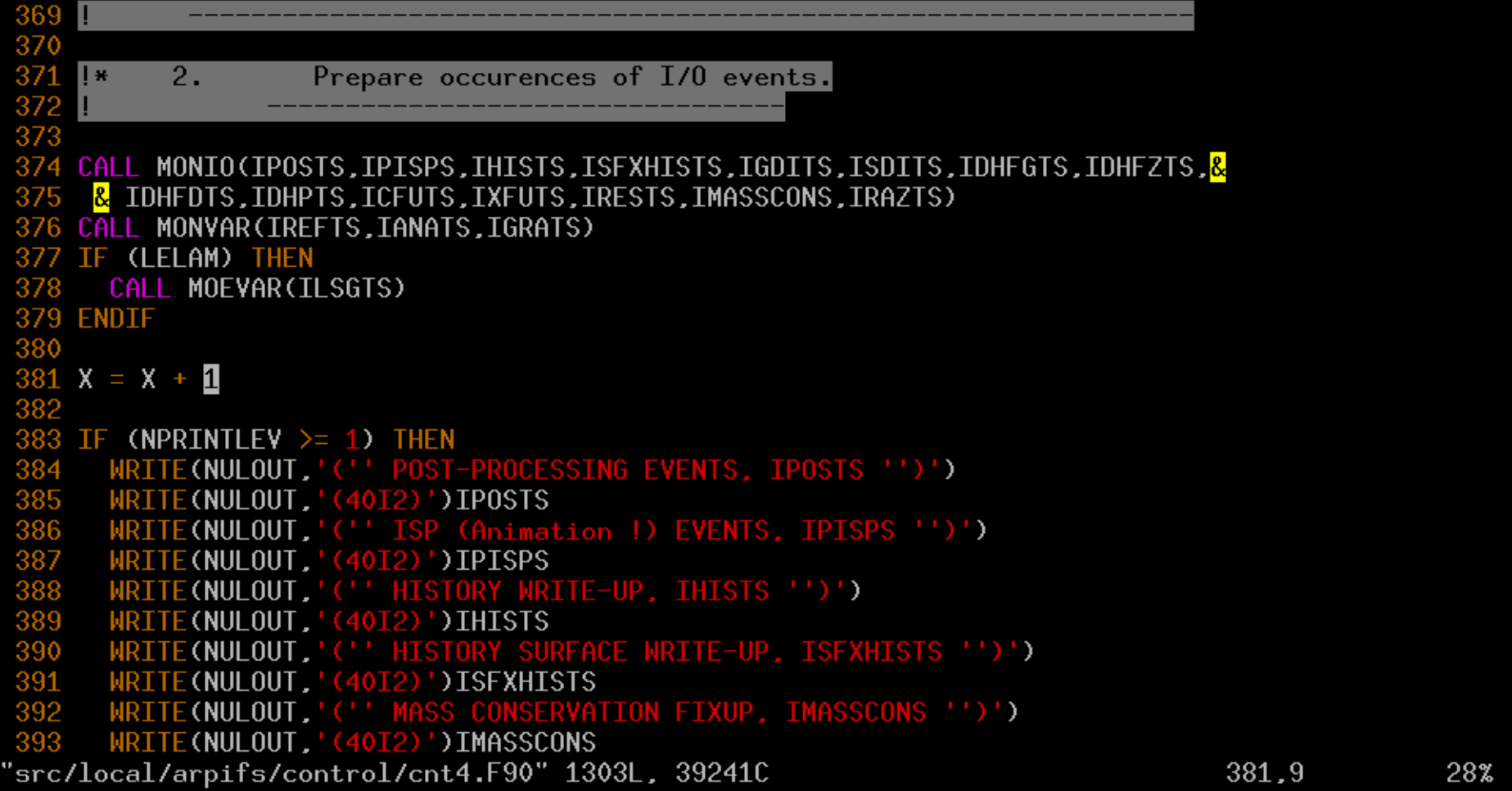

#### **Browse**

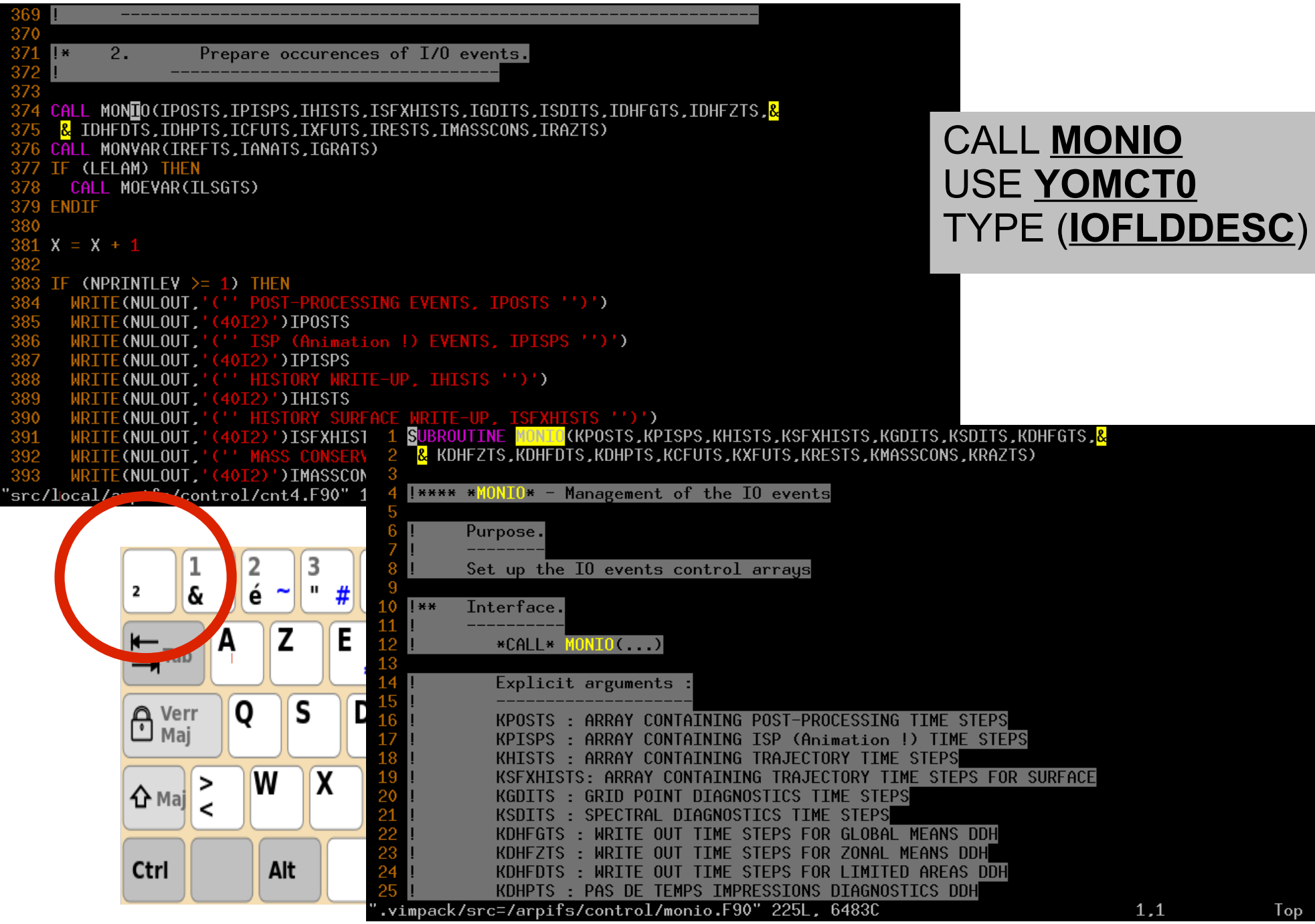

### Search

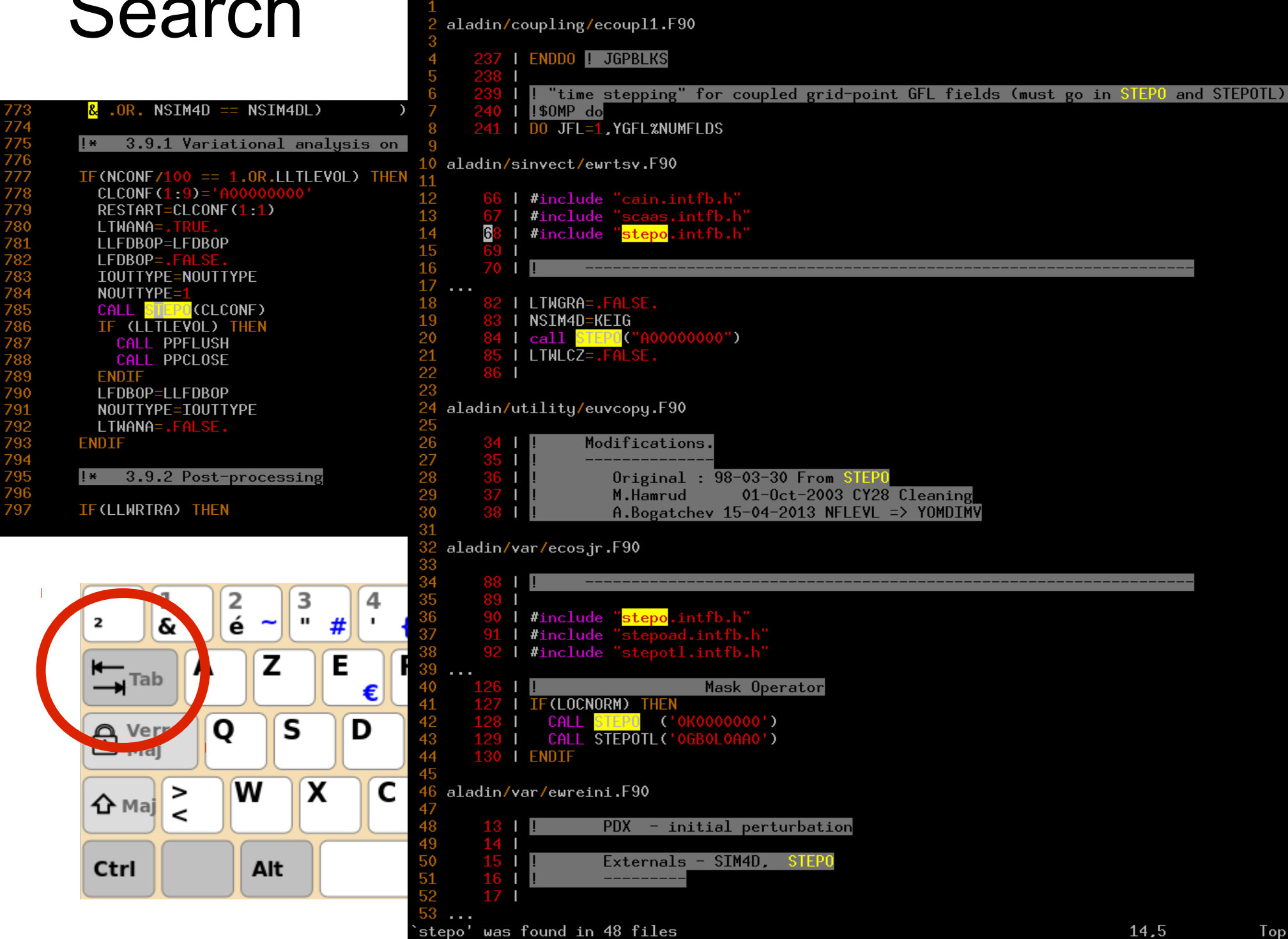

## Search

2

 $\overline{\phantom{a}}$ Tab

A Vers

**←** Maj

Ctrl

udl

 $\frac{1}{1}$ 

 $\boldsymbol{\delta}$ 

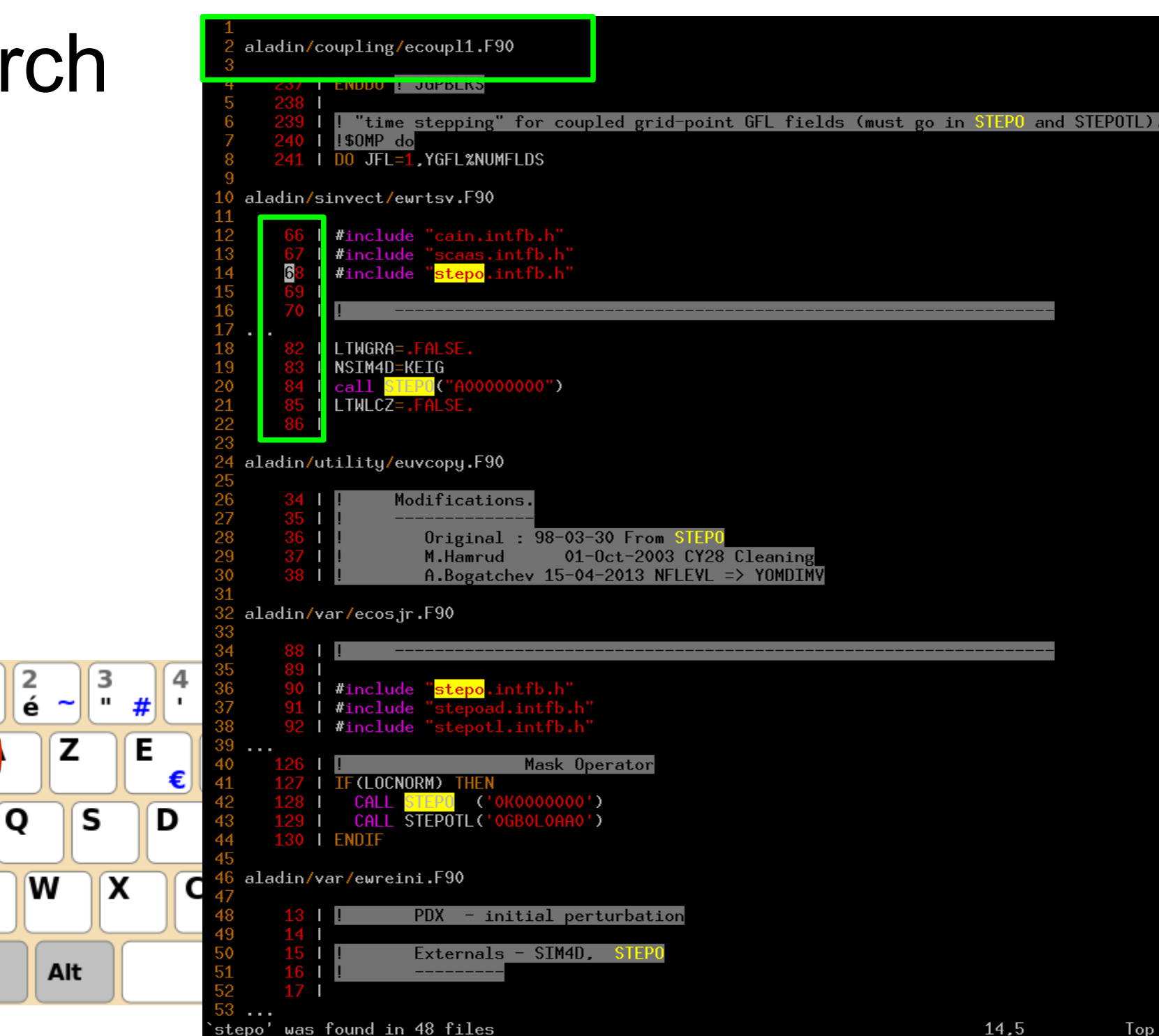

### Difference

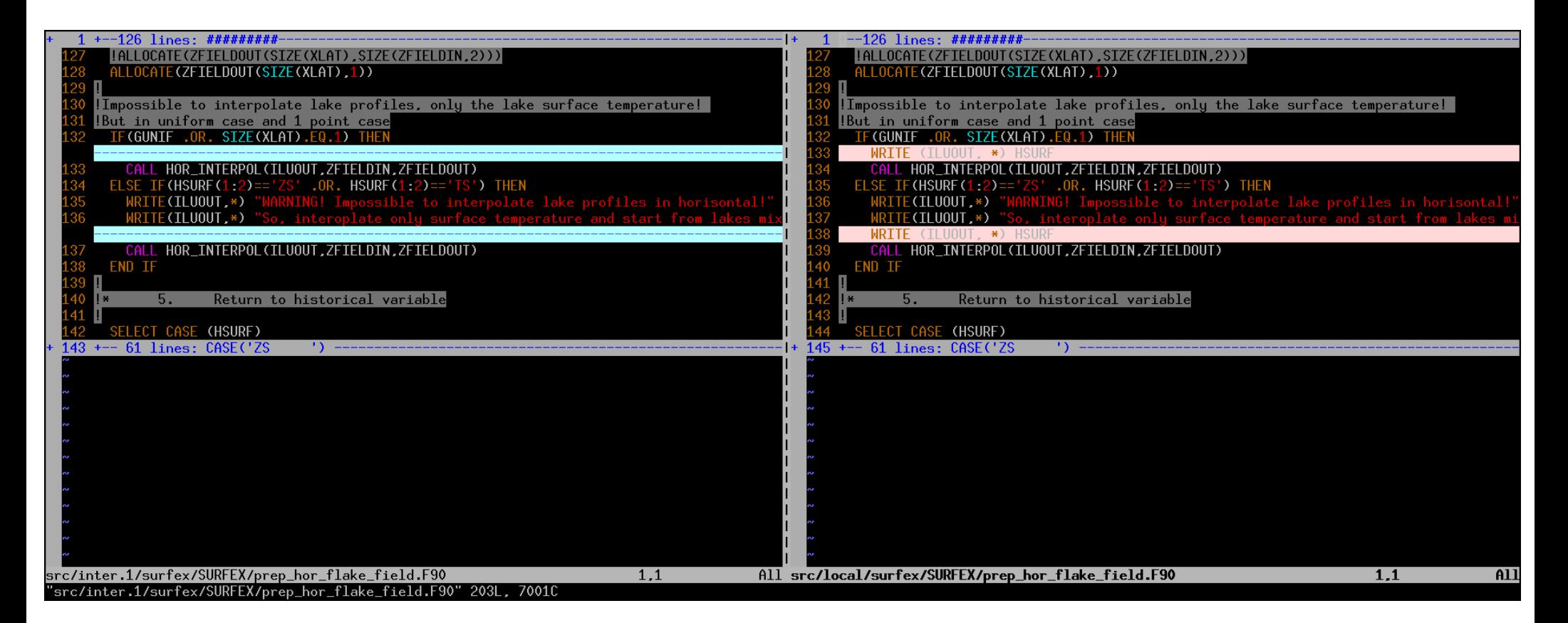

#### \$ vimpack -d prep\_hor\_flake\_field.F90 or :D (vim command line)

## **Compiler messages**

```
CALL GATH_GRID (KFGATHG=KFIELDS,KTO=ITO,PGP=PBUF,PGPG=ZGPG)
 42 ENDIF
   D0 JFLD = 1, INFL
     IFLDG = IFLDOFF(MYPROC) + JFLD
     IF (YDFLDSC (IFLDG)%LUNDF) <mark>&</mark>
       & CALL WRGP2FA_REMOVE_UNDEF (ZGPG (:,JFLD), YDFLDSC(IFLDG))
   ENDDO
   CALL FPGPNORMX (ZGPG, YLCPDSC%ZAVE, YLCPDSC%ZMIN, YLCPDSC%ZMAX)
   Kterror:
     logical data tupe is required in this context. [LDOCQ]
    This is not a field name that is defined in the encompassing structure.
                                                                              FI DOCOT
    I>IF (YDFACTX%YIOOPTS%LDOCQ) THEN
 56
     IDIMGVAL=MAXVAL (YDFLDSC%NSIZPK)
     ALLOCATE (ZGVALCO (IDIMGVAL, INFL))
160
     IFLDG1=IFLD0FF(MYPROC)+1
     IFLDG2=IFLD0FF(MYPROC)+INFL
161
162
163
     CALL COMPACTFLD (YDFACTX, YDFLDSC (IFLDG1:IFLDG2), ZGPG, YLCPDSC, ZGVALCO)
164
165
     CALL WRGATHFLNM (1_JPIM, INFL, IDIMGVAL, INFD, IFLDOFF, ZGVALCO, YLCPDSC,
                     & LDNORM=.TRUE.. YDFACTX=YDFACTX, KTAG=KTAG,
166
                     & CDNORMTITLE='GPNORMS OF FIELDS TO BE WRITTEN OUT ON FILE :')
167
168
169
     DEALLOCATE (ZGVALCO)
                                                                                   152.1
 $ vimpack -w wrgp2fa.F90
                                                               :WI (vim command)
                                                  or
```
93%

#### **Backtrace**

**MASTERODB 0000000000ABD2F8 stepo\_.V 352 stepo.F90**

**MASTERODB 0000000007C378EA abor1.** 39 abor1. **MASTERODB 00000000062256F1 aplpar\_.V 1909 aplpar.F90 MASTERODB 0000000004BE6498 cpg\_.V 687 cpg.F90 libiomp5.so 00002B6E4FED67A3 \_\_kmp\_invoke\_micr Unknown Unknown libiomp5.so 00002B6E4FEA49C7 \_\_kmp\_fork\_call Unknown Unknown libiomp5.so 00002B6E4FE6DABC \_\_kmpc\_fork\_call Unknown Unknown MASTERODB 000000000212EB79 scan2m V 605** 

**MASTERODB** 0000000007D0692A intel trbk 23 gentrbk.F90 **MASTERODB 0000000007B82E51 sdl\_mod\_mp\_sdl\_tr 73 sdl\_mod.F90 MASTERODB 00000000069CF307 checkmv\_ 212 checkmv.F90** MASTERODB 00000000052FA6C9 mf phys.V 1069 mf phys.F90 **MASTERODB 0000000003800CC3 cpg\_drv\_.V 460 cpg\_drv.F90** MASTERODB 000000000037FD47D cpg drv.V 434 cpg drv.F90 MASTERODB 0000000002E2FDF4 gp\_model.V 389 gp\_model.F90 **MASTERODB** 00000000028A27E5 gp\_model\_stack\_ 71 gp\_model\_stack.F90<br>MASTERODB 000000000212EB79 scan2m V 605 scan2m F90

#### **Backtrace**

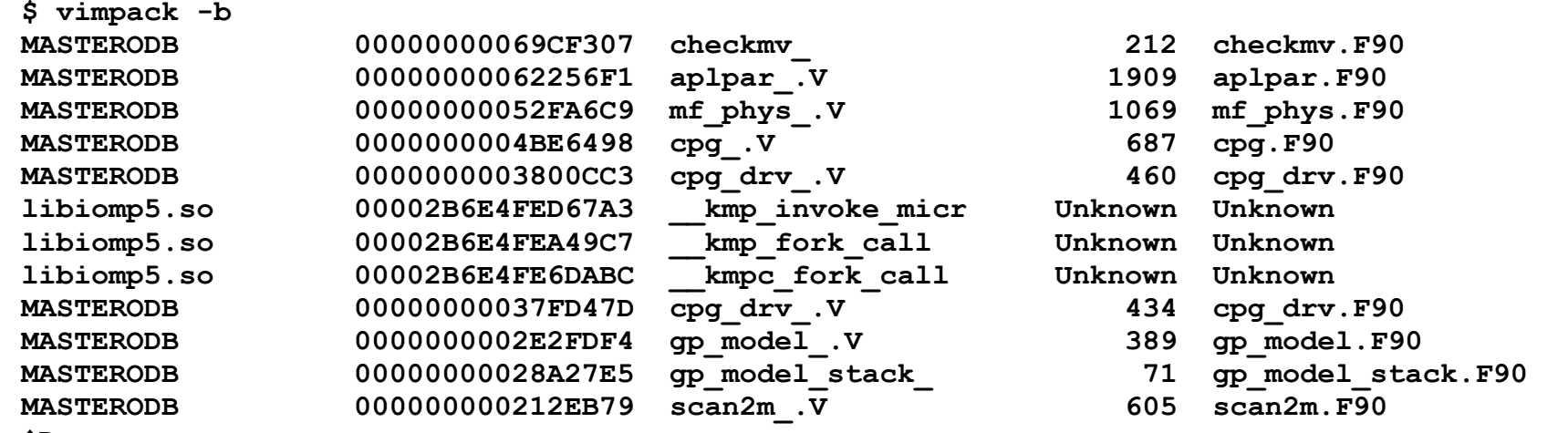

**^D**

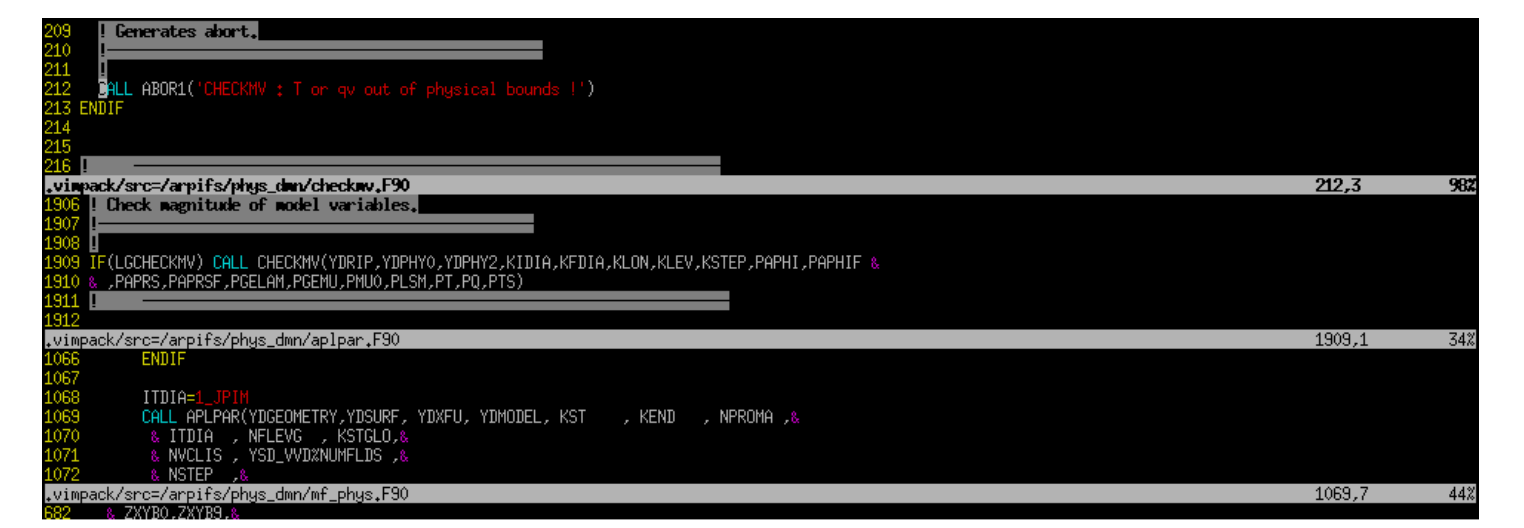

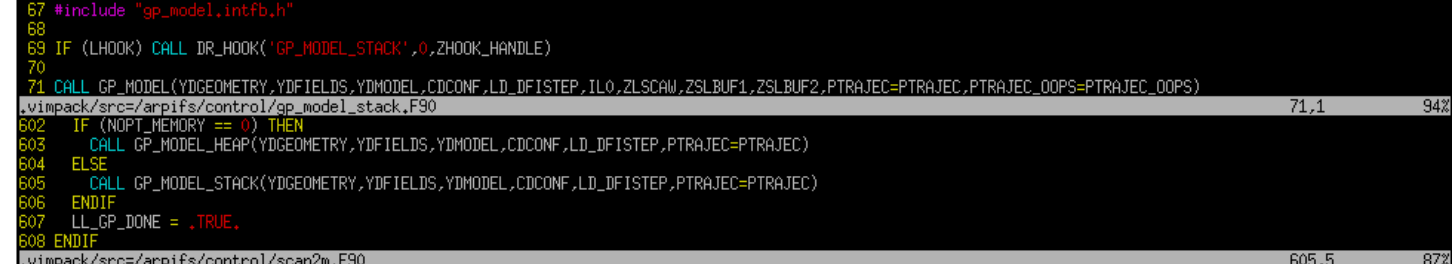

# Online help

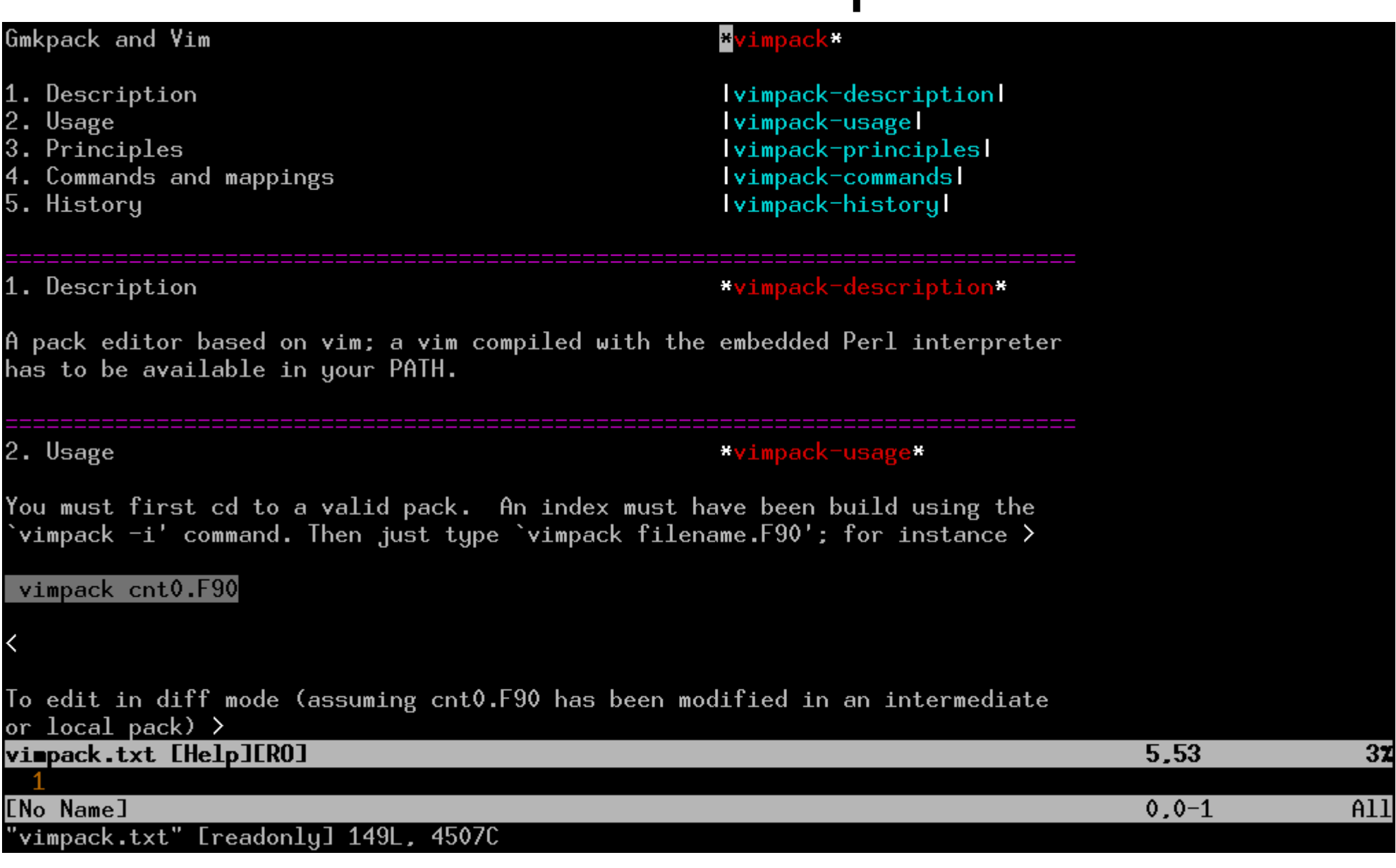

#### :help vimpack (vim command)